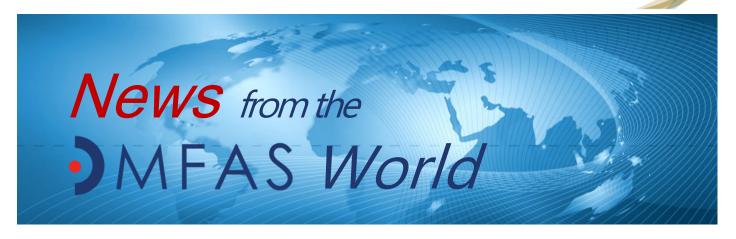

August 2017 Issue 21

# Implementation of DMFAS 6 in Togo

| Incid | A + | hic | icci |  |
|-------|-----|-----|------|--|

| Implementation of DMFAS 6 in Togo               | 1 |
|-------------------------------------------------|---|
| UNCTAD Debt Management Conference               | 1 |
| Boosting debt statistics in Albania             | 3 |
| DMFAS selected for the SDG Acceleration Toolkit | 3 |
| Did you know?<br>Utilities in DMFAS 6           | 4 |
| New DMFAS tutorials                             | 5 |
| Selected current and up-                        | 6 |

A DMFAS project in Togo with the Ministry of Economy and Finance, funded by the European Union, was launched in 2017. The project foresees the implementation of version 6, capacity building workshops on debt reporting and analysis, data validation, debt statistics and debt portfolio analysis. It is also planned to develop an interface between the Ministry's Financial Administration System (SIGFIP) and DMFAS 6.

The conversion of the debt database to DMFAS 6 format was undertaken by the DMFAS Programme and validated by

representatives of the Ministry of Finance in May 2017. This activity was immediate-

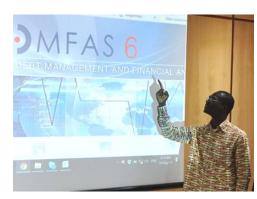

DMFAS 6 workshop in Lomé

(Continued on page 2)

### **UNCTAD Debt Management Conference**

UNCTAD will organize its 11th Debt Management Conference from 13 to 15 November 2017 in Geneva.

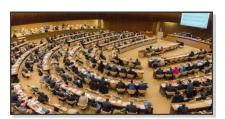

The Conference will explore current and topical issues in debt management and public finance. Themes include:

- · Financing for development;
- Debt sustainability;

- Responsible and inclusive financing;
- Mitigating debt management operational risks.

The presenters will be a balance of national experts, academics and representatives of civil society and of international and regional organizations.

The Debt Management Conference will be immediately followed by the DMFAS Advisory Group meeting on 16 and 17 November. For more information, please consult: unctad.org/dmfas.

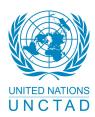

#### News from the DMFAS World

\* \* \* \* \* \* \* \* \*

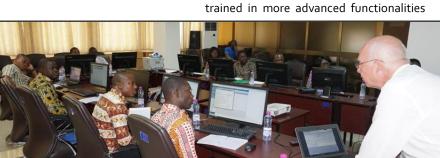

DMFAS 6 basic functional training in Lomé, May 2017

"The project is a good example of successful collaboration between the cooperating partners in debt management."

ly followed by the installation and technical training on the equipment purchased by the European Union, and the basic functional training in June. A month later, the debt experts of the debt office were trained in more advanced functionalities.

(Continued from page 1)

for debt reporting and debt analysis.

Using the knowledge acquired during the functional training, the debt department is now producing reports on the countries debt situation using DMFAS 6.

The Ministry of Finance is currently undergoing a significant restructuring, which is also affecting the DMO. In line with best practices, the DMO will be reorganized into a front-middle-back office structure. The IMF (AFRITAC) is advising the Government on this issue. Based on the outcome of the restructuring, UNCTAD will contribute to developing a new procedures manual, focusing on the procedures related to debt recording and reporting. UNCTAD will also help the Ministry of Finance to produce job aids, in order to

insure that new staff will easily assume their tasks.

The project with Togo is a good example for successful collaboration between the cooperating partners in debt management among each other and with Government. In addition to the financing dimension, the EU has a pivotal role in coordinating the project with Government and the cooperating partners which include UNDP, African Development Bank, World Bank, International Monetary Fund, and the Agence Française de Développement in Togo. Based on the on the findings of two DeMPA missions and a reform plan, the DMFAS project is also linked to the reform efforts of the IMF through the intervention of AFRITAC on the organizational structure of the Ministry.

When the project ends in October 2018, expected results will include the regular publication of a statistical bulletin and a debt portfolio analysis report as well as a regularly updated procedures manual. The interface between DMFAS and SIGFIP, the local accounting system, will enter into production mode before the end of the year.

The project is receiving full support from the authorities, for whom it is instrumental in improving public financial management and moving towards the reaching of the SDG's.

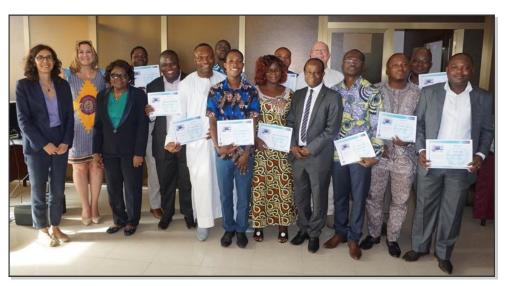

Successful completion of advanced functional training, Lomé, July 2017

## **Boosting debt statistics in Albania**

As part of the on-going technical cooperation project between the General Public Debt Directorate of the Ministry of Finance of Albania and UNCTAD's DMFAS Programme, a Debt Statistics workshop took place in Tirana, Albania, from 8 to 12 May 2017.

During the workshop, Ministry of Finance Debt and Treasury experts along with statisticians from Albania's Institute of Statistics (INSTAT) and the central bank (Bank of Albania) joined together in reviewing the latest trends and best practice in international debt statistics reporting.

The main objectives of the workshop were to provide training on the key statistical concepts defined in the External and Public Sector Debt Guides and to review current practices in debt data compilation and dissemination in Albania.

The project is co-financed by the Albanian government and the Swiss State Secretariat for Economic Affairs (SECO).

SECO is also funding IMF technical assistance to the Albanian statistical authorities. As such, the workshop was organized

and delivered in collaboration with the IMF's Regional Government Finance Statistics Advisor for South Eastern Europe.

The workshop demonstrated effective collaboration among technical assistance providers and national institutions involved in compiling and disseminating debt statistics. The workshop was officially opened the Deputy Minister of Finance and by the Deputy Head of Mission of the Swiss Embassy.

The workshop led to an enhancement of the current statistical publication produced by the Ministry. An UNCTAD expert stayed for an additional week in Tirana to assist the Debt Directorate in the generation of required new reports/tables by the DMFAS system.

"The workshop led to an enhancement of the current statistical publication."

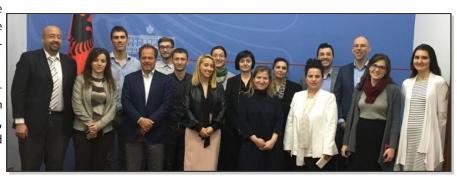

Participants and trainers at the Debt statistics workshop

#### DMFAS selected for the SDG Acceleration toolkit

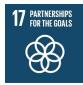

Recognized as a highly successful programme, DMFAS has been recently selected as part of the tools for the new SDG Acceleration Toolkit.

This Toolkit is an online compendium of system-level diagnostics, models, methodologies and guidance for analysing interconnections among the Sustainable Development Goals (SDGs) with the objective to help governments, UN Country Teams, and expert stakeholders at all levels un-

derstand synergies and trade-off of programmes and tools of different UN organisations.

For more information, please follow the link: <a href="https://undg.org/sdg">https://undg.org/sdg</a> toolkit/dmfasdebt-management-and-financial-analysis-system/

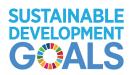

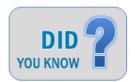

#### **Utilities in DMFAS 6**

Welcome to DMFAS 6 Utilities' wonderland!

Utilities are some of the loneliest and most neglected but very useful features you can find in the DMFAS world. Geographically speaking, they inhabit a region of the interface that is as cold and remote as Siberia. To travel there, you need to icon on the click this Portal:

Utilities

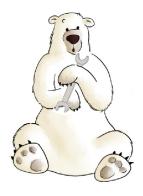

Once you arrive in the Land of Utilities, you might find their names to be a bit puzzling or even intimidating. You might ask: "Why on earth would I want to use something called "Parameters for Tables of Aggregates?".

In this two-part article, we'll discover what these beasts are and when you would want to use them. The good news is that they really are friendly creatures and can help save you a lot of time. And hopefully, while discussing utilities, we'll have a bit of fun and learn something too.

First of all, exactly, what do we mean by "utilities"? As always, we can count on the DMFAS documentation which informs us that "utilities relate to the DMFAS software rather than to the registration of debt instruments". Yes, that's a bit dry but what the doc is telling us is that utilities provide a key supporting role in the management of your database.

Let's take a look at the first category of utilities: Loans, On-lent Loans, Debt Securities, Sukuk and Grants. Now let's click Loans. Didn't we just say that utilities don't relate to debt instruments? Well, we did, but let's take a look at what we can do with say loans.

Imagine that you need to record a whole series of instruments that are practically identical. Wouldn't "Copy a Loan" save you from hours of drudgery? "Copy a Tranche" is also a handy tool to replicate similar tranches. And you never know when you'll want to eliminate a loan quickly and painlessly. What's more, you

can perform these functions on all the other instruments mentioned above.

The next utility we'll consider is called Calculate Individual Debt Totals. It lets you calculate a specific debt total (or aggregate) for any loan, debt security or grant recorded in the database. You can do this for any of the debt totals that exist in DMFAS. You just need to specify certain criteria such as instrument ID, tranche/series number, exchange rate and currency. When you click OK, DMFAS returns the amount of the debt total in the same window. Now isn't that convenient?

Update Amortization Tables pretty much does what its name suggests. However, that doesn't mean it automatically covers all the amortization tables in the database. Instead, it applies only to those instruments you specify by SQL file. When you click the Update button, DMFAS displays a message asking you whether you want to execute the operation immediately or run it a later time you specify. You'll recall from a previous issue of this newsletter that this facility is called "Background Processing". Because this utility can consume lots of processing time, it's best to have it run late at night when you're home fast asleep dreaming of early retirement.

The next utility, known as Update Amortization Tables with Common Interest Rates, also updates the database but it applies only to instruments referencing common interest rates. For example, let's say you have uploaded massive amounts of common interest rates using a script. This utility helps the DMFAS database digest all this data. Here again DMFAS will ask you if you want to program this utility to run at off-peak hours (say yes). What's nice too is that there's no fuss at all with SQL files. All you have to do is click the Update button.

Update Table for User-defined Report is like a triple shot of expresso for the DMFAS database. Whenever DMFAS is tired or sluggish, just run this utility to jolt the system; for example, whenever you

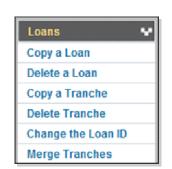

create a new instrument or whenever you modify key data of an instrument in the Administration module. The utility couldn't be simpler to use. Just click the Accept button and feel the magic.

The utility Maintain Query Files might not inspire you with its name but it can be of service if you need to update one or more SQL files in your database. Just select the SQL file using the Search tool and edit the query statement as needed. Click Save when you're done.

You can also do this from the query tool which, in addition, will check to see that the SQL syntax remains correct.

There are other DMFAS utilities to discuss but you'll have to wait for the next issue of the DMFAS 6 Newsletter to read about them. Meanwhile, don't hesitate to visit the Land of Utilities and do your own exploring!

Is there a DMFAS feature or module you would like to see covered in this column? If so, please let us know at dmfas@unctad.org.

"Visit the Land of Utilities"

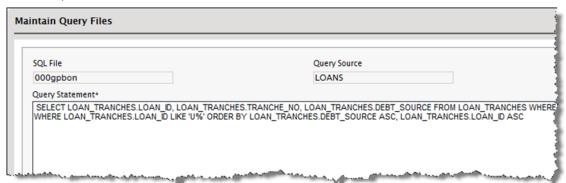

#### New DMFAS tutorials available

The DMFAS Programme has recently released three DMFAS 6 tutorials on its website.

They are available in the client area of the webs site in the User documentation section (unctad.org/dmfas).

These tutorials are part of the self-learning material being developed by DMFAS to respond to the changing requirements in DMOs and to the staff turn-over.

These 3 new tutorials show, step-by-step, how to record an IDA loan and an African

Development Fund loans. The third tutorial shows how to use the query tool to access the data in the DMFAS database. It also contains a series of exercises to practice working with the query tool.

They are intended for users who are new to DMFAS version 6 or for any user who could not attend DMFAS training provided by the DMFAS Programme, or simply to refresh your memory.

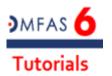

#### **DMFAS 6 Tutorials**

- New! Learning DMFAS Basics by recording a loan (EN)
- New! Registering an African Development Fund loan in DMFAS (EN)
- New! An initiation to the Query Tool (EN)

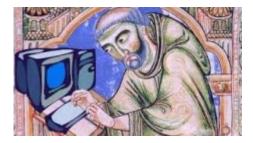

# Selected current and upcoming events

The full list of forthcoming activities is also available at: http://unctad.org/dmfas

- MEFMI regional DMFAS data validation workshop, Zimbabwe, September 2017
- DMFAS 6 specialized training on debt recording, Iraq, September 2017
- DMFAS technical training and Java training, Gabon, September 2017
- Database conversion, installation and maintenance training, Province of Rio Negro,
   Argentina, September 2017
- DMFAS 6 advanced functional training, Central African Republic, September 2017
- Testing and validation of interface, Province of Rio Negro, Argentina, September
   2017
- DMFAS 6 basic functional training, Province of Rio Negro, Argentina, September-October 2017
- Debt Management Performance Assessment mission (partner collaboration), Kosovo, September- October 2017
- DMFAS 6 specialized training on debt reporting, Iraq, October 2017
- UNCTAD Debt Management Conference, Switzerland, November 2017
- DMFAS Advisory Group Meeting, Switzerland, November 2017

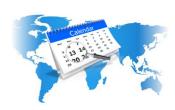

# MFAS PROGRAMME

# UNCTAD Palais des Nations CH-1211 Geneva 10 Switzerland

Phone: +41 22 917 5924 Fax: +41 22 917 0045

E-mail: dmfas@unctad.org

#### Donors

This newsletter is produced by the DMFAS Programme with the support of the following donors: Germany, Ireland, the Netherlands, Norway and Switzerland

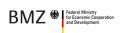

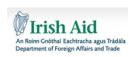

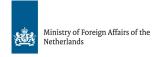

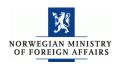

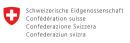

Swiss Confederation

Federal Department of Economic Affairs FDE State Secretariat for Economic Affairs SECO

WEBSITE:

UNCTAD.ORG/DMFAS

This newsletter is not an official UNCTAD document and does not reflect official opinion from UNCTAD or any of the donors of the Programme.